# **Consumer Law and Advice for Paralegals**  $N/A$   $\vdash$

The area of consumer law is comprehensive and detailed. If you want to work **The Course of Australia Learn are ideally placed to decrease the ideal of the learn desktop with require Motional Association Publisher training. specialist knowledge to be able to competently support and carry out required as a Paralegal or Legal Assistant in this field of the law, you will require legal tasks.**

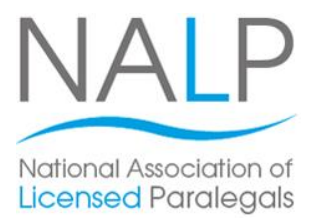

This course will help you learn detailed knowledge of consumer legislation in England and Wales and the practice of providing initial consumer advice. You'll also look at dispute resolution and how to interpret legal language. You'll look at the role that a Paralegal can play in consumer advice centres, law firms, private companies, local authorities and as a freelance legal assistant.

This Paralegal training course is fully flexible in that you can At the end of your Mark to bloody in one of our control, the home or at work. You can also choose how often you study, making it easy to fit studies in around your existing commitments. choose whether you want to study in one of our centres, at

At the end of the course you'll receive a Pitman Training certificate and then, if required, be able to go on and take we're recovery examinations with the reduction recovery Licensed Paralegals (NALP) to gain a qualification Level 3 Award or Certificate in Paralegal Practice qualification. the relevant examinations with The National Association of

#### **Designed for**

**Designed for** This course is suitable for anyone looking to gain The familiar with using Microsoft Word who want to want to want to want to want to want to want to want to want to want to want to want to want to want to want to want to want to want to want to want to want to want to wan need to have any prior experience or knowledge of the legal<br>. employment as a Paralegal or Legal Assistant. You don't industry prior to starting this course.

It would also be a good course for anyone working as a Legal Secretary who wants to progress their career to the next level.

### **Objectives Objectives**

This course will give you an understanding of key consumer laws and the practice of providing consumer advice.

Successful completion of this course means you will gain a prestigious Pitman Training Certificate and that you are ideally placed to go on and take the necessary NALP (the National Association of Licensed Paralegals) examinations to gain a Level 3 Certificate or Award in Paralegal Practice.

#### **inserting content** from another program; inserting text from another program; in

There are four sections within this course:

**Section 1:** Identifying a client's needs and knowing how and when to refer a matter to a senior or specialist adviser

**Section 2:** The nature of consumer law and practice in England and Wales  $\mathcal{O}(\mathcal{O})$  and  $\mathcal{O}(\mathcal{O})$  and  $\mathcal{O}(\mathcal{O})$  and  $\mathcal{O}(\mathcal{O})$  and  $\mathcal{O}(\mathcal{O})$  and  $\mathcal{O}(\mathcal{O})$ 

**Section 3**: Remedies available to the consumer for a **Lesson Four**: inserting headers and footers on master breach of consumer law and the range of sanctions

**Section 4: Providing initial advice appropriate to the** client's needs characters; characters; characters; characters; characters; characters; changing the spacing the spacing the spacing the spacing the spacing the spacing the spacing the spacing the spacing the spacing the sp

## **vertical alignment of the text; changing bullet style and**  $\alpha$

- **The flexibility and value of a self-study course** designed to enable you to work at your own pace
- **The opportunity to gain the widely recognised Pitman Training Certificate**

**Lesson Five**: applying a design to a blank publication;

Please note that membership and exam fees *will need to be paid for separately.*

**Course duration:** changing text  $\alpha$ wrapping; cropping pictures; opening and customising a **70 hours**

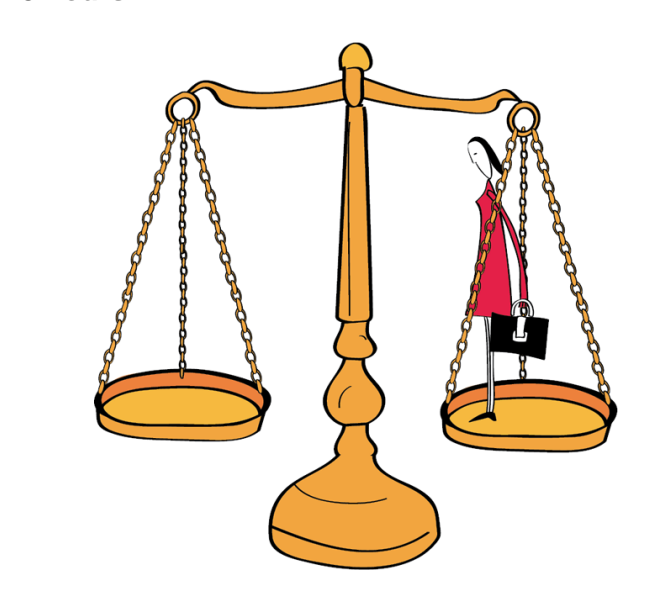

arrange to drop in to have a FREE taster or book a place... Make sure this course is right for you - have a friendly chat with a Course Adviser. This is information is provided as a quick guide only – for full – for full – for full – for full – for full – for full – for full – for full – for full – for full – for full – for full – for full – for full – for full – f

 $g_{\text{UV}}$  or London,  $\sigma$ zu  $r$ zoo ooo $\sigma$  - Oxion web: www.pitmanlondon.co.uk email: courses@pitman ity of London<mark>: 020 7256 6668 O</mark>xford Circus: I

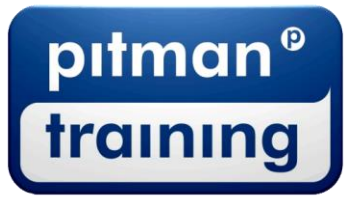

Microsoft Skills MOS & ECDL Sage MT Professional Meyboard Skills Management Skills ▶ Secretarial & PA ▶ Administration ▶ Personal Development ▶ Shorthand ▶ Bookkeeping & Accounts